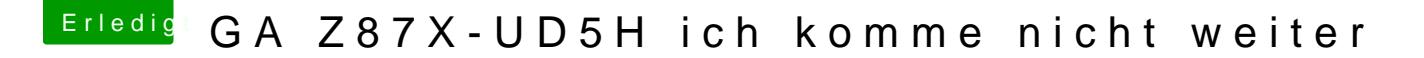

Beitrag von thomaso66 vom 5. November 2013, 07:38

Also ich weiss nicht ob diese Einstellung wirklich relevant ist, aber hier r wegen der Grafikkarte,

Bei mir ist PCIe 2 eingestellt weil dort meine Grafikkarte steckt, bei di PCIe 1 sein.